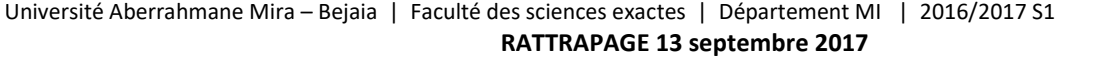

Nom et prénom : ………………………………………………………………………………….. **Groupe** : ……………..

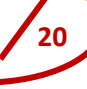

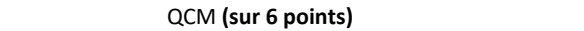

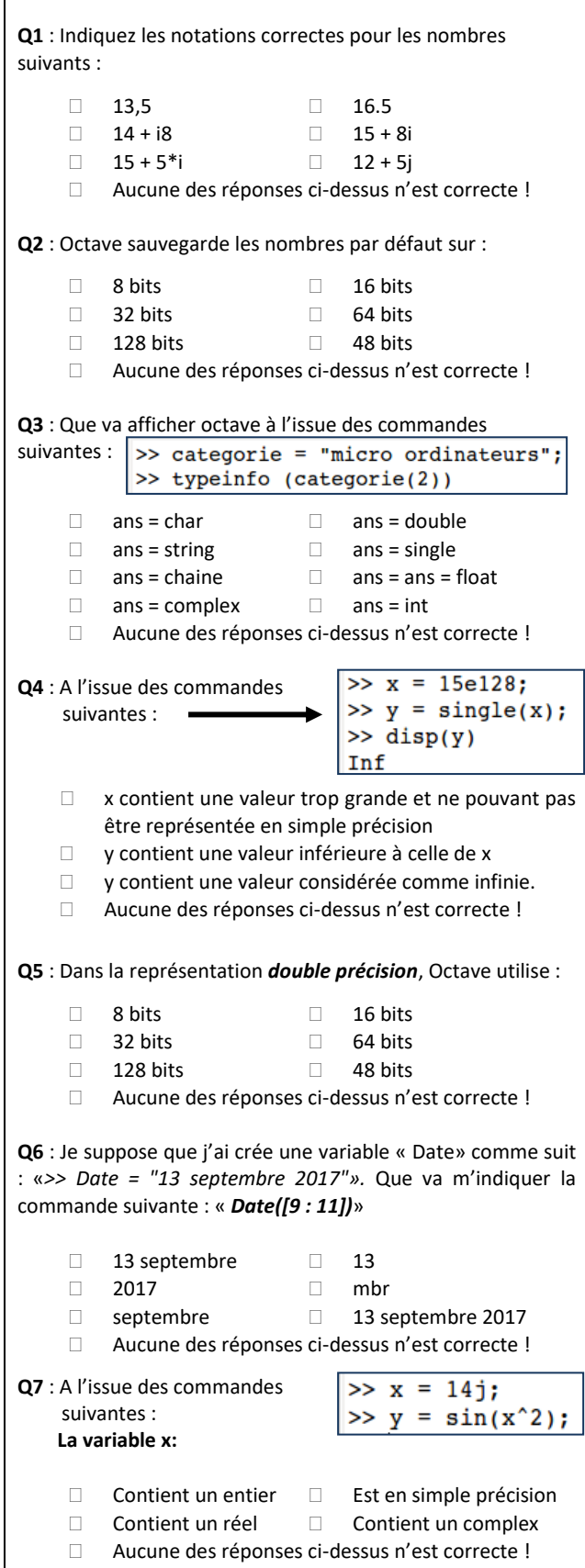

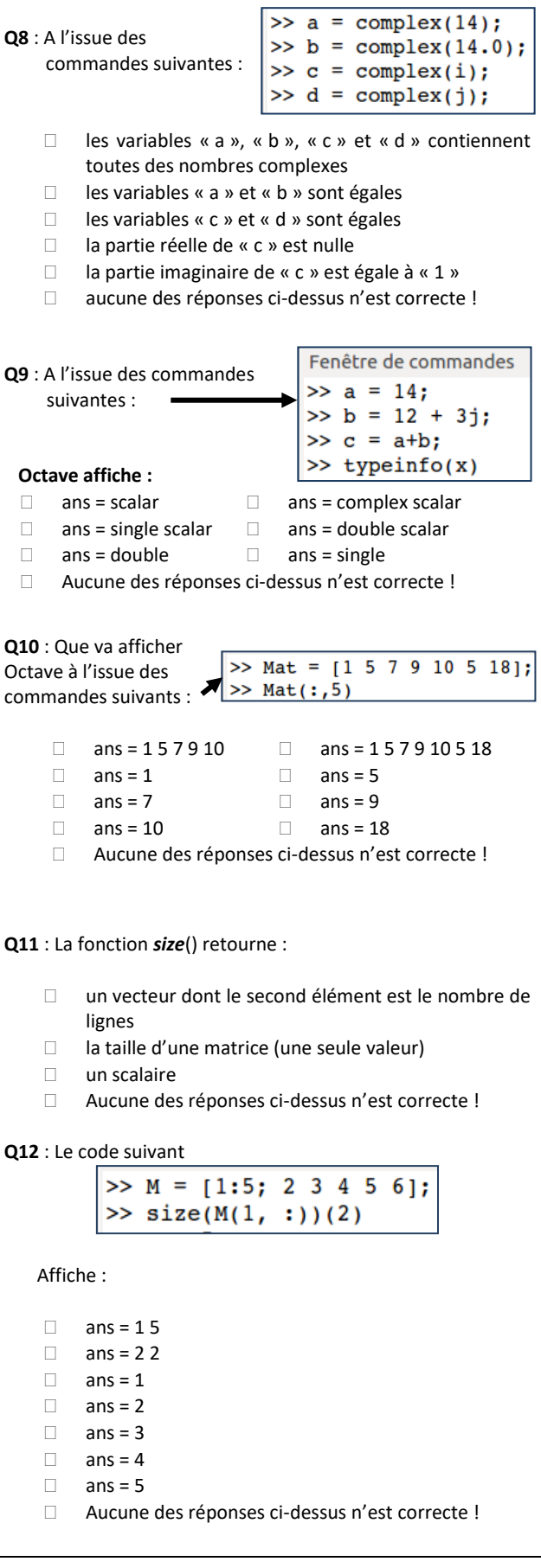

Nom et prénom : …………………………………………………………………….…………………………………………….. **Groupe** :…………………

## Questions à réponses courtes **(sur 7 points)**

**Q1** : Parmi les variables *a,b,c et d* définies ci-dessous, indiquez celles dont les valeurs sont égales à celle de la variable *x*.

> $>> x = 400;$  $\gg$  a = intl6(x);  $>> b = int8(x);$  $>> c = int32(x);$  $\gg$  d = single(x);

**Q2** : A l'issue des commandes Octave ci-dessous, indiquez ce que va contenir la variable « *z* » :

..............................................................................................

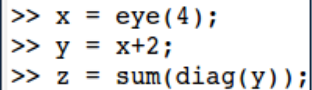

**Q3** : A l'issue des commandes Octave ci-dessous, indiquez ce que va contenir la variable « *z* » :

..............................................................................................

```
>> x = [1 2 3 5; 4 5 6 4; 0 0 0 0];>> y = diag(x);\gg z = mean(y);
```
**Q4** : Que va contenir « *x* » à l'issue de la commande suivantes :  $>> x = 1:2:6;$ 

..............................................................................................

**Q5** : Que va contenir « *y* » à l'issue de la commande suivantes :  $>> y = max(1:3:10);$ 

..............................................................................................

**Q6** : Donnez la commande octave permettant de créer une matrice *A* contenant **5** lignes et **4** colonnes de nombres **réels** tirés au hasard entre **0** et **4** (0 et 4 compris).

..............................................................................................

..............................................................................................

**Q7** : Donnez la commande octave permettant de créer une matrice *B* contenant **5** lignes et **4** colonnes de nombres **entiers** tirés au hasard entre **0** et **5** (0 et 5 compris).

**Q8** : A l'issue des commandes suivantes, indiquez la valeur de la variable *nb* :

>> notes = input("Donnez les notes : "); Donnez les notes : [14 15 16 17.5]  $\gg$  nb = size(notes);

..............................................................................................

**Q9** : Que va contenir la variable « **a** » à l'issue des commandes suivantes :

 $>> M = 1$ inspace(1,1,20);  $\gg$  a = isscalar(M);

**Q10** : Donnez la commande permettant de créer un vecteurcolonne *X* contenant les multiples de **3** allant de **9** à **30**:

..............................................................................................

..............................................................................................

**Q11** : Indiquez ce que va afficher octave, à l'issue des commandes suivantes :

 $>> M = [ 1 1 1 1 ]$ 2 2 2 2 3 3 3 3 ];  $\gg$  sum([min(M(1, :)) max(M(:, 1))]);

**Q12** : Que va contenir la variable « *ans* » à l'issue de la commande suivante :

..............................................................................................

 $\gg$  linspace(2,8,4)

**Q13** : Que va contenir la variable « *B* » à l'issue des commandes suivantes :

>> A =  $[1:4; \text{linspace}(2,8,4)];$  $>> B = sum(diag(A))$ 

**Q14** : Que va contenir la variable « *B* » à l'issue des commandes suivantes :

..............................................................................................

>> A =  $[1:4; \text{linspace}(2,8,4); -1:-1:-4];$  $>> B = max(diag(A));$ 

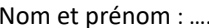

Groupe :....................

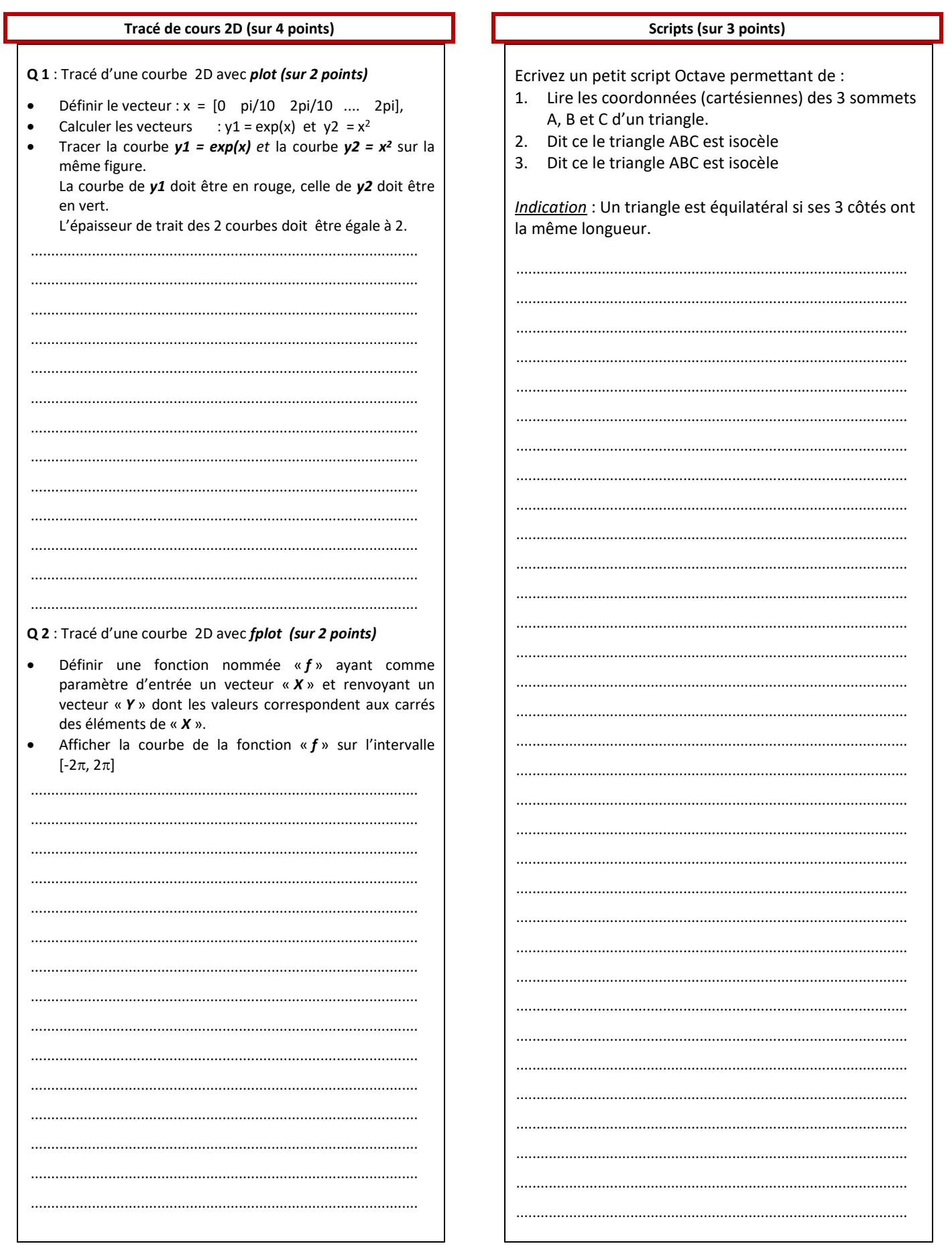